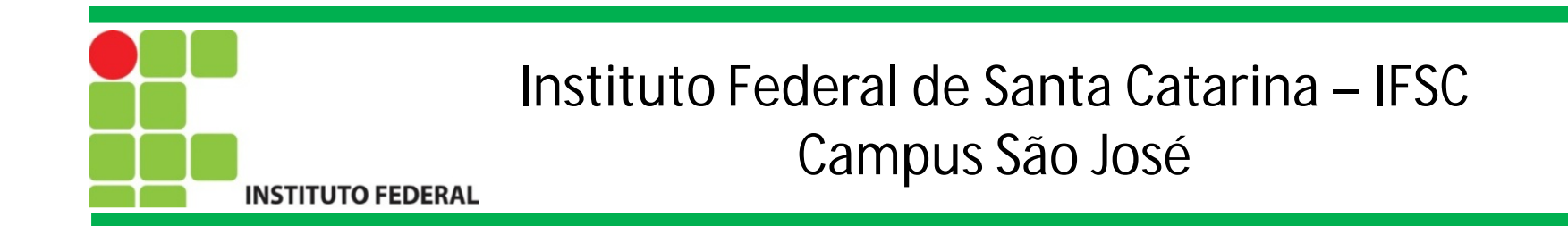

# Programação para Redes de Computadores

Introdução ao Shell

Prof. Francisco de Assis S. Santos, Dr.

São José, 2015.

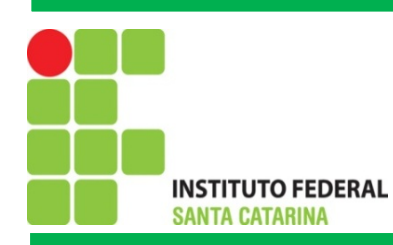

#### O Interpretador de comandos

O *shell* consiste em um interpretador de comandos presente em todos os sistemas operacionais variantes dos *Unix*, que inclui *Linux*, BSD e ate o MacOS. No *linux* existem diversos tipos de *shell*, sendo estes: csh, bash, ksh e zsh.

Como dito, o *shell* e um interpretador de comandos e temos a opção de entrar com uma sequência de comandos sempre que desejarmos realizar uma tarefa ou podemos colocar tal sequência dentro um arquivo e chamar este arquivo sempre que necessário. E assim temos o *shell* script ilustrado abaixo.

> 1 #!/bin/bash 2 3 echo "Ola mundo!"

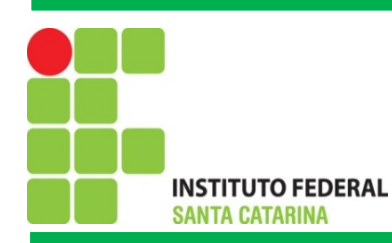

## Principais comando para *Shell Script*

- **echo** tem por objetivo imprimir mensagens no dispositivo de saída padrão, no caso o monitor.
- •Abaixo algumas opções:
- •-e Ativa a interpretação de caracteres de escape (\)
- $-\n\$  \n\ -- nova linha; n -- sem pular linha \t -- tab; \a alerta (beep)
- **read** Permite que o usuário forneça informações via teclado (e necessário pressionar ENTER para finalizar a leitura).
- **expr** para fazer cálculos, porém só faz operações com inteiros. Exemplo de uso:

soma=`expr  $2 + 2$ ` # expr entre crases

**bc** - trata-se de uma calculadora, ideal para quando necessitamos efetuar cálculos com números

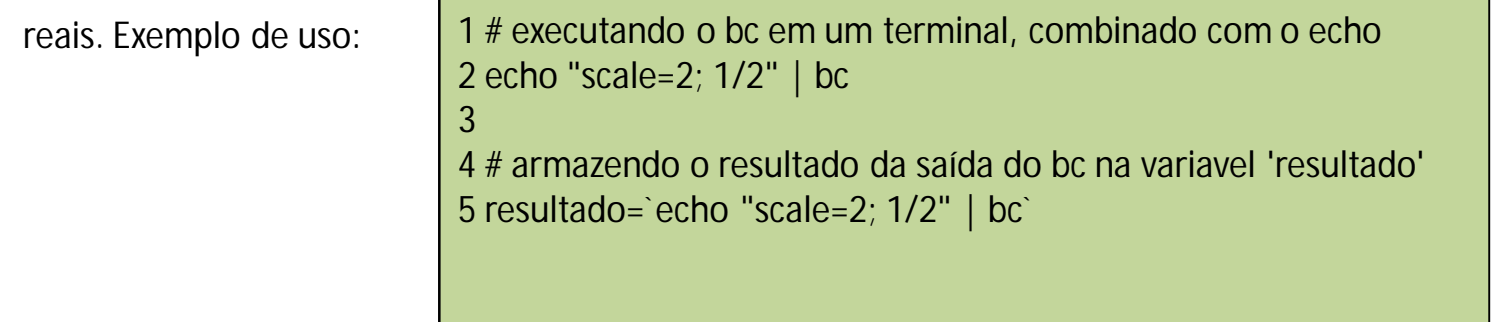

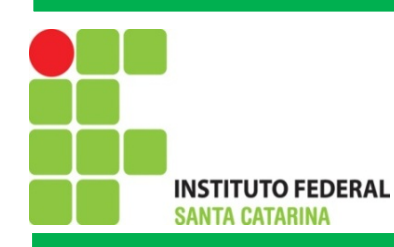

# *Shell Script*: Variáveis

Nas linguagens de programação as variáveis possuem uma função semelhante com as variáveis da matemática, ou seja, armazenam valores para que possam ser recuperados posteriormente. A seguir são listadas algumas formas para atribuir e obter valores em variáveis.

#!/bin/bash

echo -\n "Entre com o seu nome: " read nome echo "Ola \$nome!"

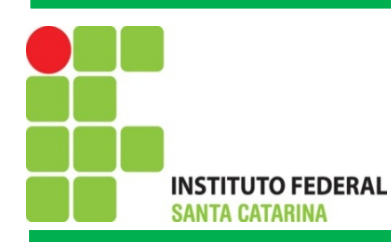

# *Shell Script*: Variáveis

#!/bin/bash # Isto é um comentário. Todo texto apos o caracter # será ignorado echo "Trabalhando com variáveis"  $a=1$  $b=2$ c=`expr \$a + \$b` # a expressão está entre crases  $d = \$((c+a))$ echo "O valor de a é \$a, o valor de b é \$b, o valor de c é' \$c e o valor de d é \$d" curso="Aula de PRC" echo "O conteúdo de curso e' \$curso" # outro exemplo versao=\$(uname -r) echo "A versao do kernel e' \$versao"

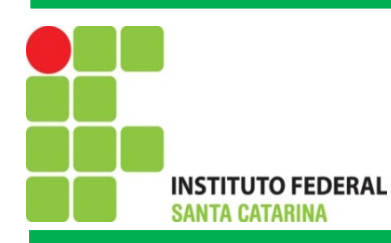

## *Shell Script*: Operadores Relacionais e Lógicos

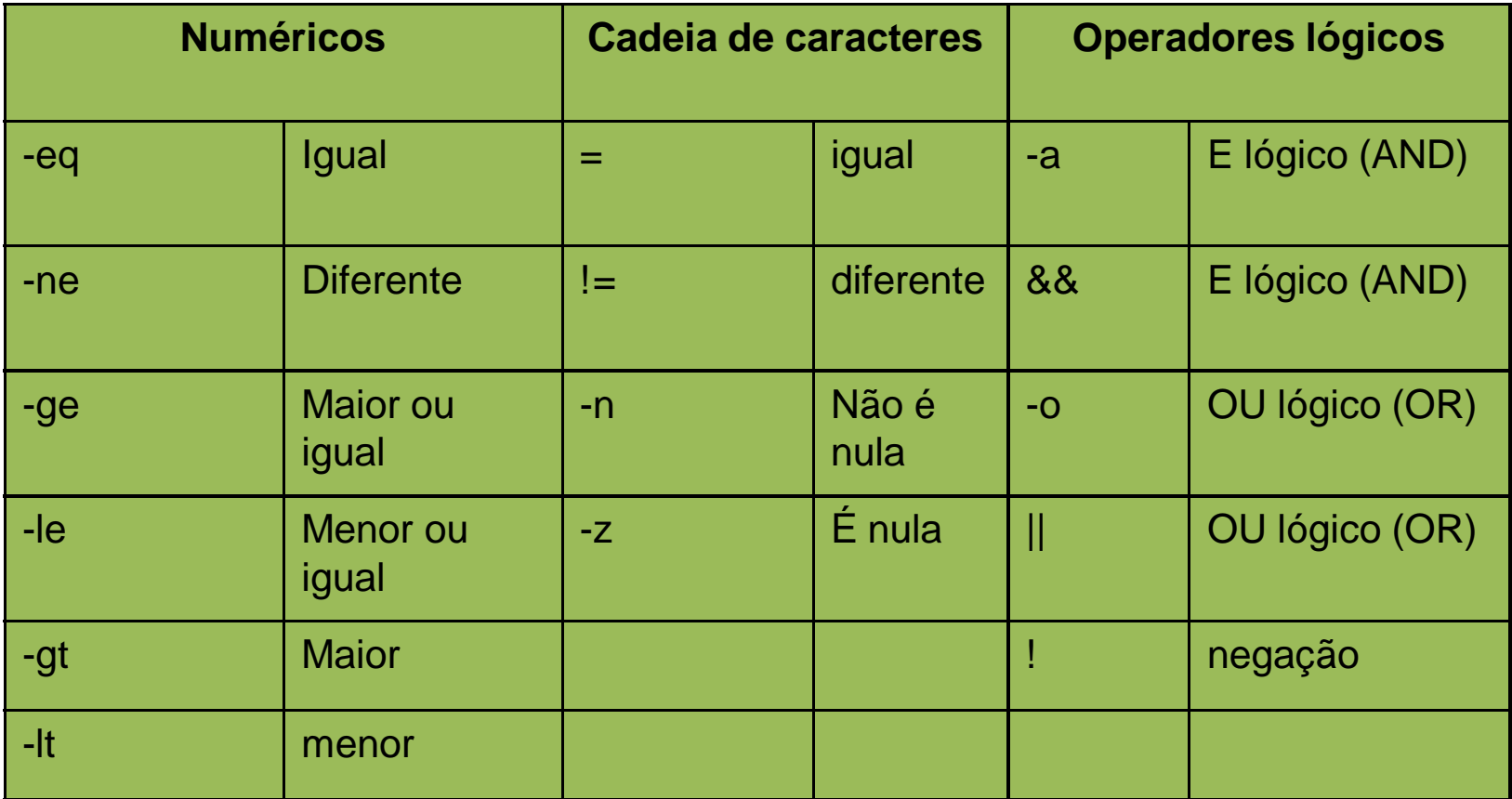

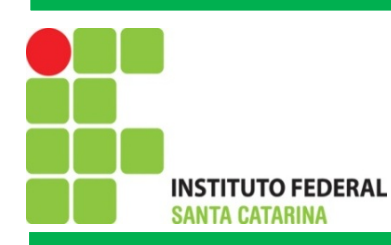

## *Shell Script*: Estruturas de Decisão

Se...então...senão

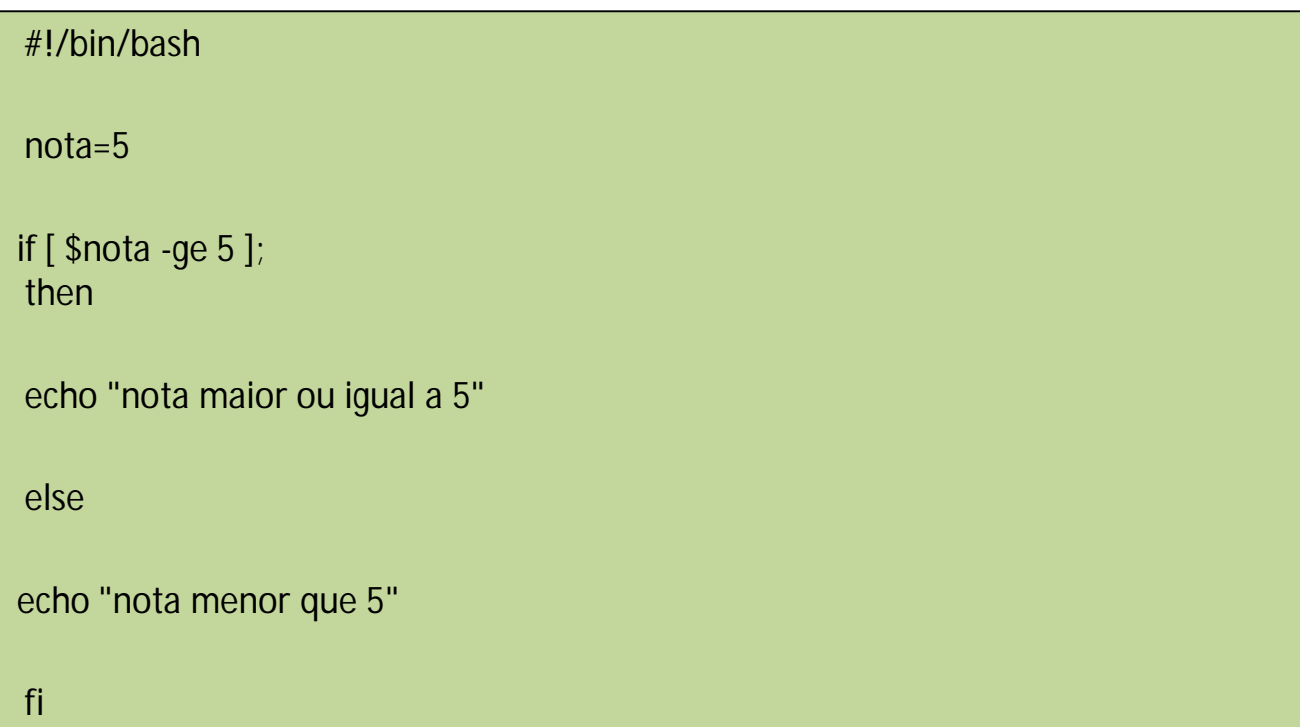

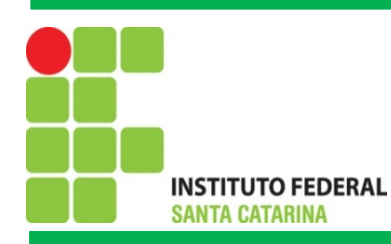

## *Shell Script*: Estruturas de Decisão

Se...então...senão

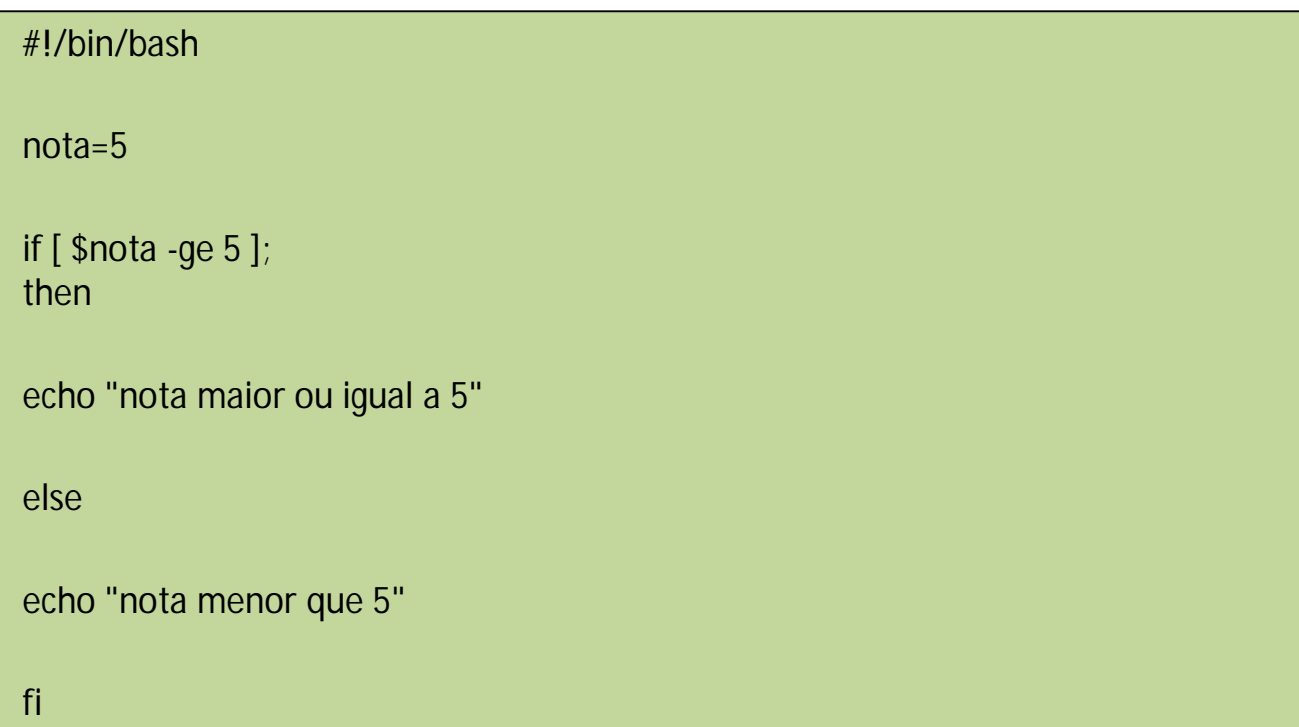

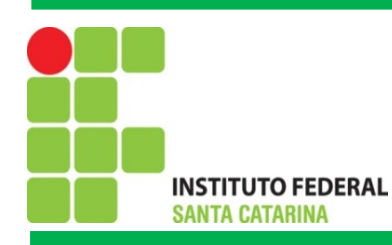

# *Shell Script*: Estruturas de Decisão

Se...então...senão com o operador

AND

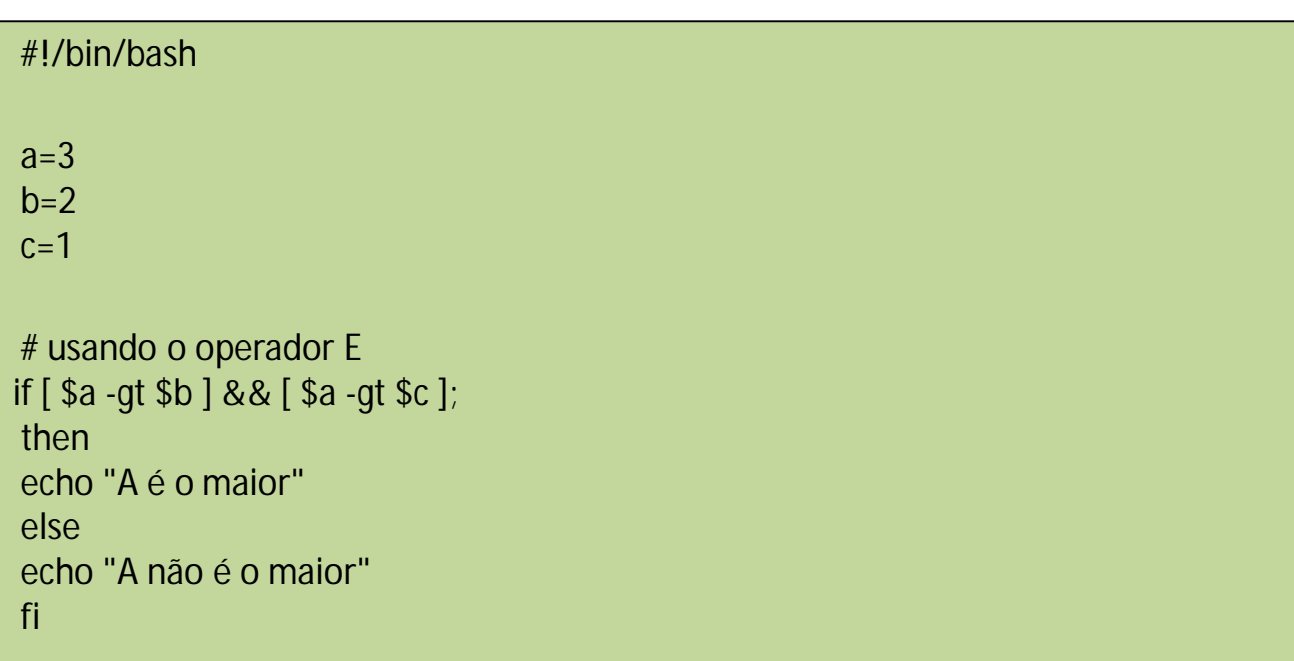

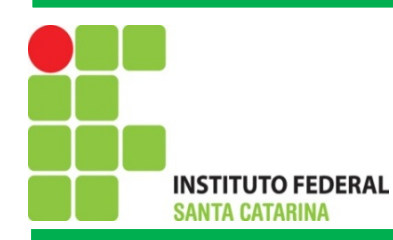

## *Shell Script*: Estruturas de Decisão

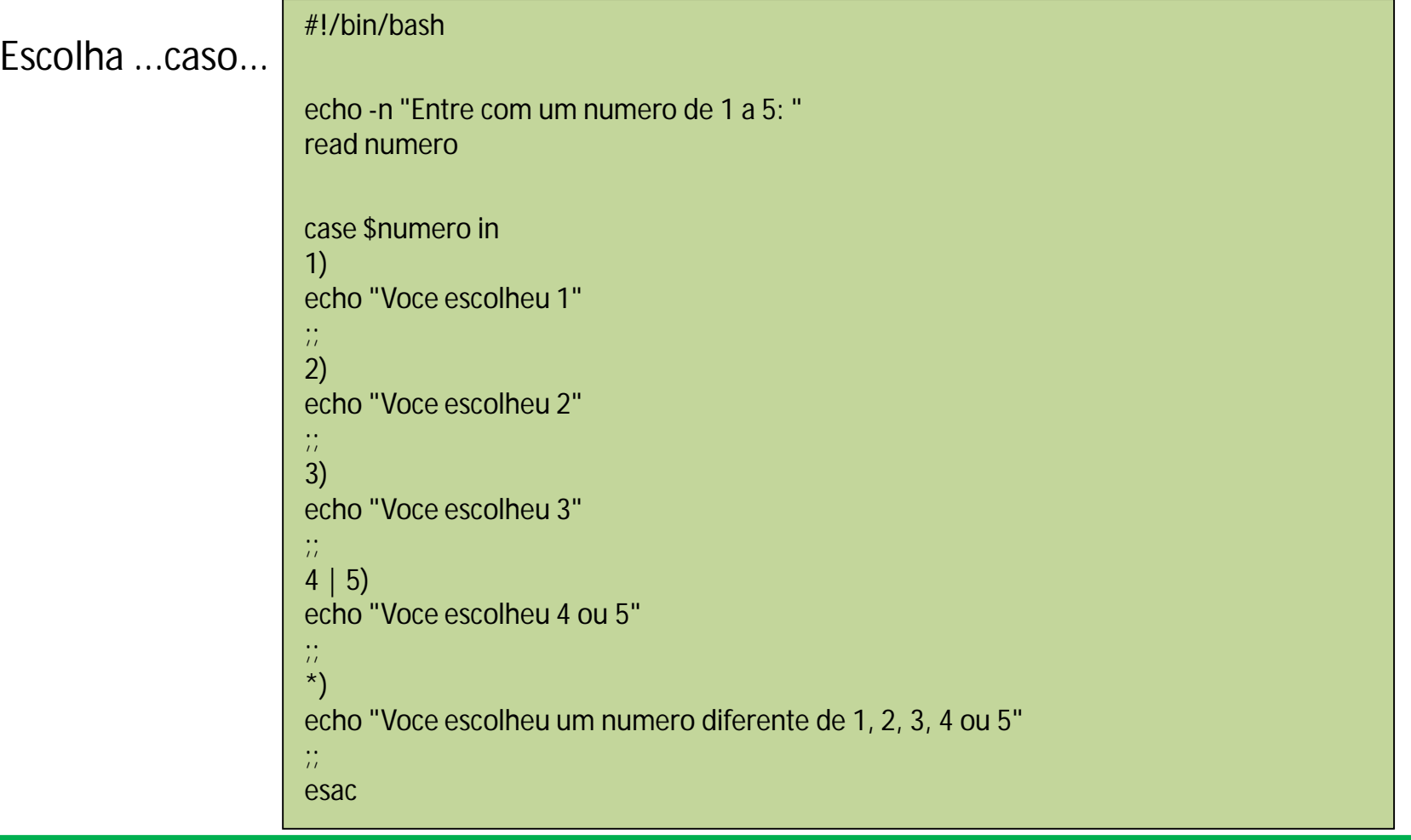

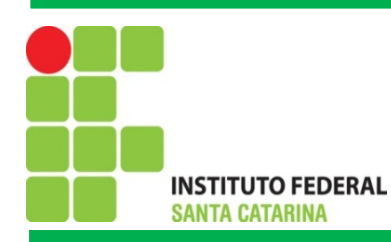

# *Shell Script*: Estruturas de Repetição

#### Enquanto

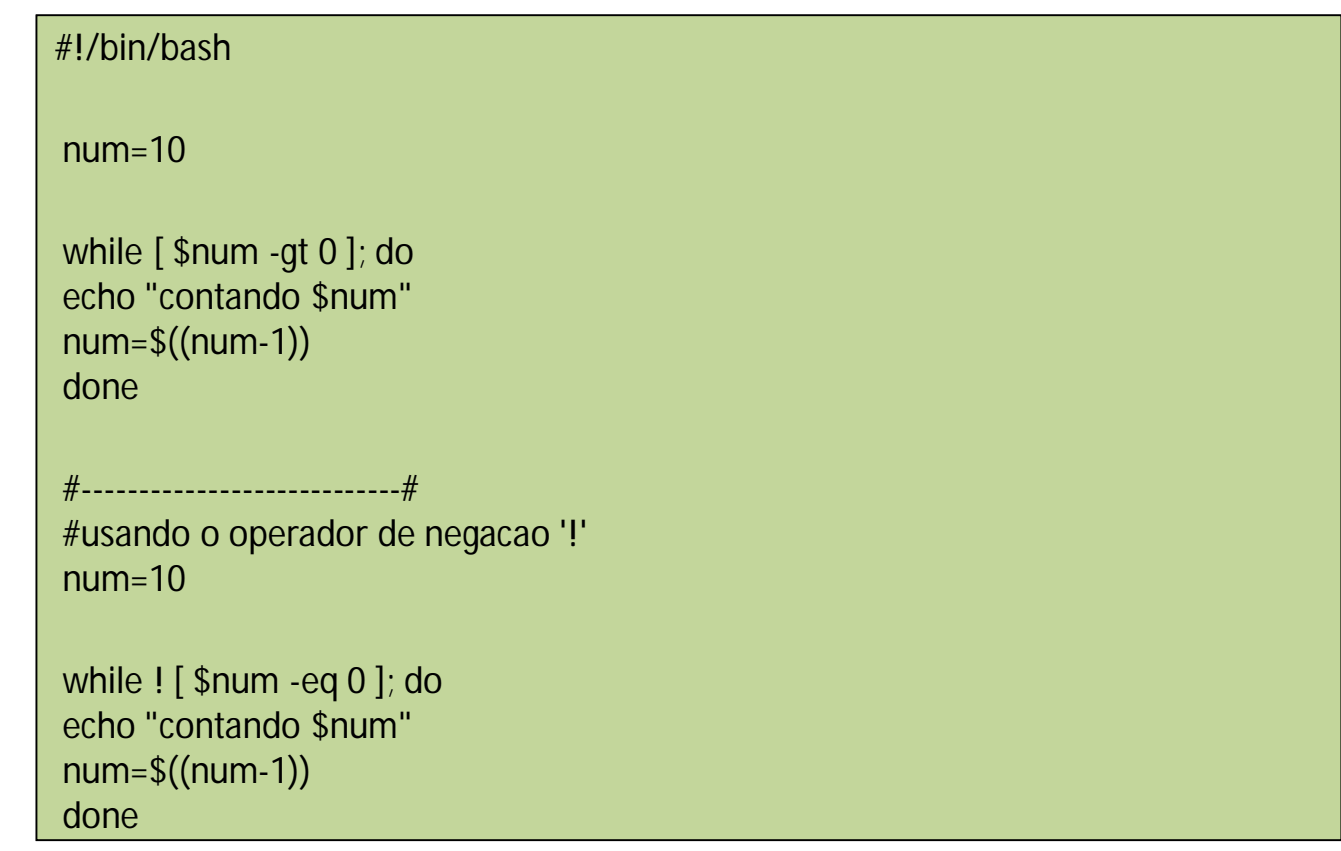

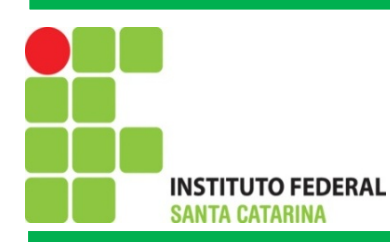

# *Shell Script*: Estruturas de Repetição

Para (for)

#!/bin/bash

# maneira tradicional do shell for contador in `seq 1 10`; do echo \$contador done

# percorrendo uma lista de palavras separadas por espaco lista="Cabeamento Gerencia Programacao Equipamentos" for disciplina in \$lista; do

echo "Disciplina \$disciplina"

done

# Dica: que tal listar os arquivos de um diretorio?

# lista=`ls` # o ls esta' entre crases

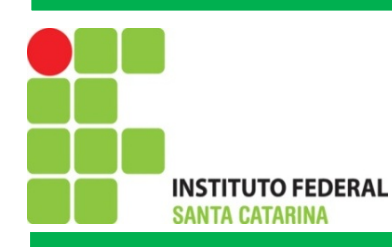

#### *Exercícios*

1)Desenvolva um algoritmo que leia um número inteiro positivo e imprima a sequência de 0 até este número. O programa devera tratar caso o usuário forneça um número menor que zero.

2)Desenvolva um algoritmo que leia um numero inteiro e calcule seu fatorial.

3)Desenvolva um algoritmo que simule a autenticação de usuários. O usuário deve fornecer uma senha e se esta senha for igual a palavra secreta devera exibir a mensagem "Acesso autorizado", caso contrario devera exibir "Acesso negado". O algoritmo devera solicitar a senha ao usuário ate que este forneça a senha correta ou ate que o número de tentativas permitidas seja alcançado. No caso, o número máximo de tentativas e 3.

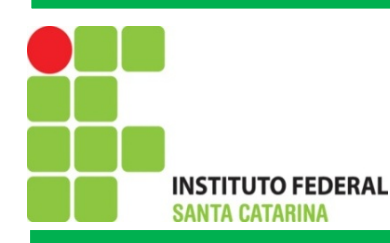

#### *Funções*

O uso de funções permite o reaproveitamento de código além de tornar mais fácil a leitura do código. Uma função e uma subrotina que implementa um conjunto de operações destinada a uma tarefa especifica. Trata-se de uma "caixa preta" , ao invocar uma função espera-se que esta realize algumas operações, porém não e necessário saber como essas operações são executadas.

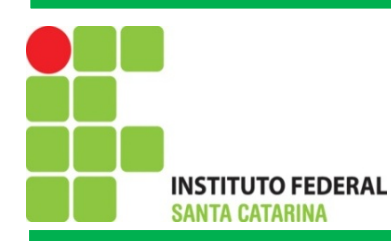

## *Funções: Sem Passagem de Argumentos e Sem Retorno de Parâmetro*

```
#!/bin/bash
imprint(){
  echo -e "\n ola mundo!"
ł
espera(){
  cont=1while [ $cont -le 5 ]; do
     echo -n "$cont,"
     sleep 1
     cont=\$((cont+1))done
٦
echo "Invocando as funcoes..."
imprimir
espera
imprimir
```
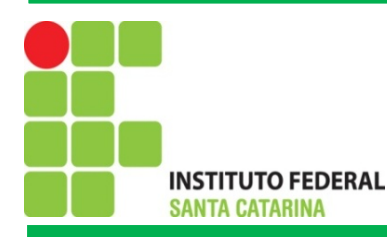

#### *Funções: Com passagem de Argumentos e Retorno Parâmetro*

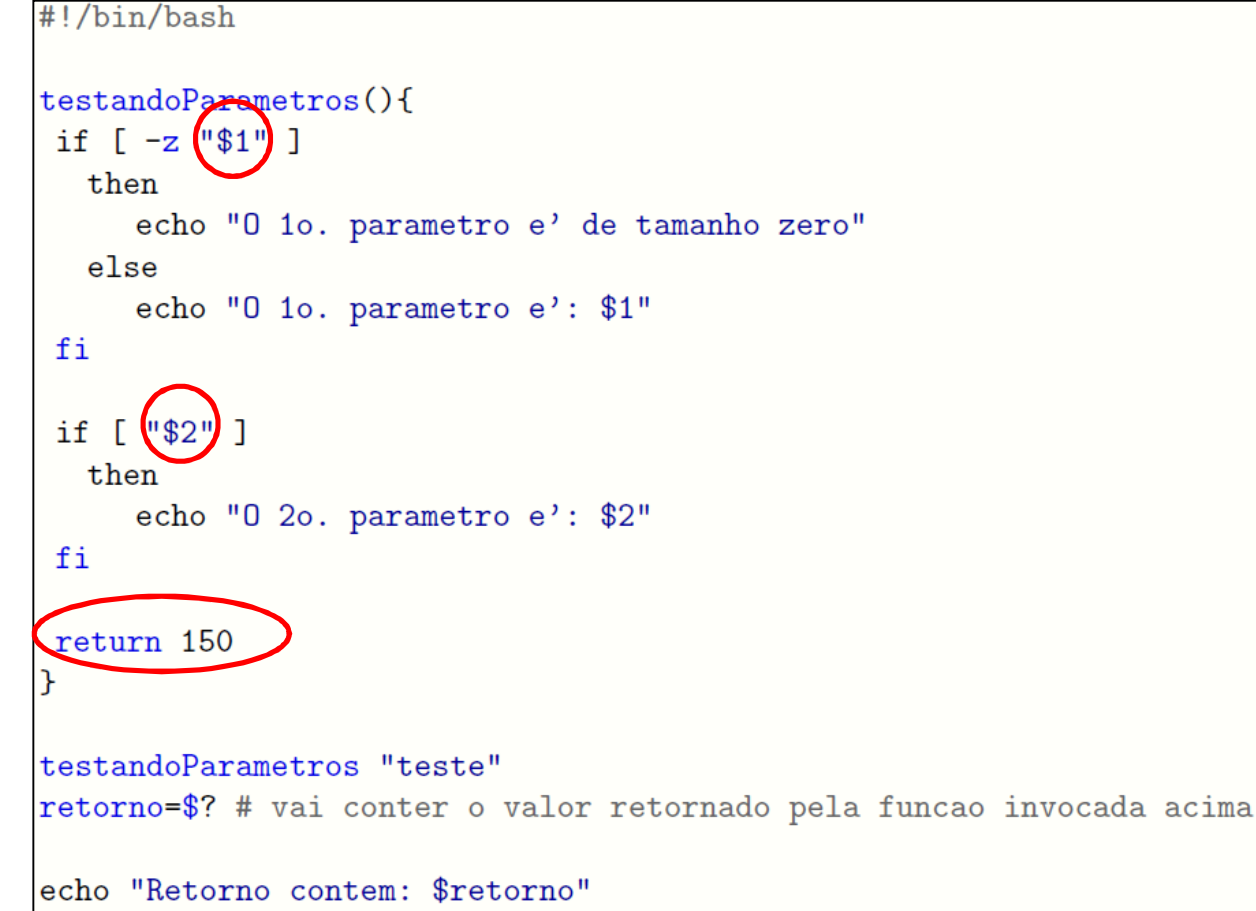

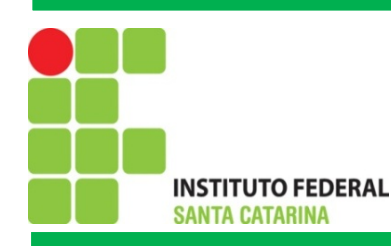

#### Cadeias de caracteres

Bash apresenta diversas operações para trabalhar com cadeias de caracteres (strings). Para realizar tais operações e feito uso do comando expr (avaliador de expressões) e também de manipulações de variáveis.

```
#!/bin/bash
frase="Aprendendo Bash"
# Imprimindo o conteudo da frase
echo ${frase}
# Usando o expr para imprimir o total de caracteres da frase
echo 'expr length "$frase"'
# Usando expressoes regulares para imprimir o total de caracteres da frase
echo 'expr "$frase" : '.*''
```
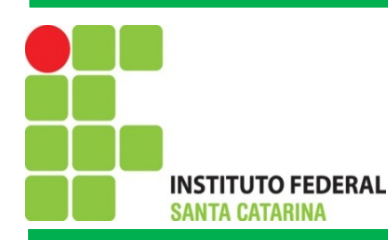

#### Sub cadeias de caracteres

#!/bin/bash

#### frase="Aprendendo Bash"

```
# Obtendo a subcadeia a partir da posicao especifica
# sintaxe: ${frase:posicao}
echo ${frase:8} # resultado: "do Bash". A 1a. posicao e' 0
# Obtendo a subcadeia de tamanho especifico a partir de uma posicao
# sintaxe: ${frase:posicao:tamanho}
echo $ffrase:8:2} #resultado: "do"
# Usando indices a partir da direita
|echo ${frase: -4} #resultado: "Bash". Se atente ao espaco depois dos dois pontos
# Removendo a menor subcadeia do inicio da cadeia
echo ${frase#Aprendendo} #resultado: "Bash"
# Removendo a menor subcadeia do final da cadeia
echo ${frase%Bash} #resultado: "Aprendendo"
# Substituindo a 1a. ocorrencia de uma subcadeia
echo ${frase/en/nova} #resultado: "Aprnovadendo Bash"
# Substituindo todas as ocorrencias de uma subcadeia
echo ${frase//en/nova} #resultado: "Aprnovadnovado Bash"
```
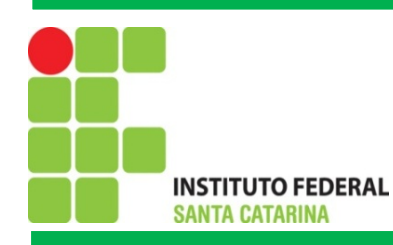

#### Exercício

1. Desenvolva uma função que permita desenhar uma caixa retangular. Essa função devera receber dois argumentos, largura e altura, para então desenhar a caixa fazendo uso de caracteres como |, - e +. Abaixo um exemplo de saída com os valores 10 e 5 fornecidos para largura e altura, respectivamente.

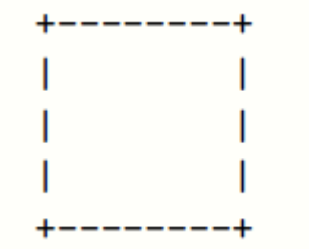

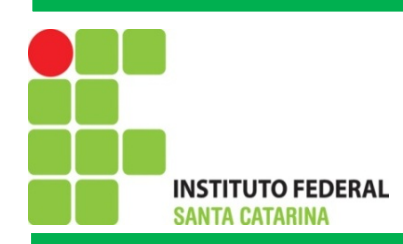

# Bibliografia

MORAES. P. S. 2000. UNICAMP – Centro de Computação. Lógica de Programação. Disponível em: [<http://www.lab.ufra.edu.br/lasic/images/AULAS/PROF\\_CHASE/TEC\\_PROG\\_I/UFRA\\_TEC\\_PROG\\_P\\_01.pdf](http://www.lab.ufra.edu.br/lasic/images/AULAS/PROF_CHASE/TEC_PROG_I/UFRA_TEC_PROG_P_01.pdf)>. Acessado em: 08/2014.

J. L. Güntzel e F. A. Nascimento, Introdução aos Sistemas Digitais, Vol. 1, 2001.

J. H. C. Casagrande. Notas de Aula. Acessado em: Julho de 2014, Disponível em: [<http://www.sj.ifsc.edu.br/casagrande/PRC](http://www.sj.ifsc.edu.br/casagrande/PRC)>.